### **ЮЖНО-УРАЛЬСКИЙ ГОСУДАРСТВЕННЫЙ УНИВЕРСИТЕТ**

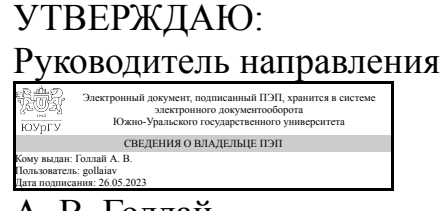

А. В. Голлай

### **РАБОЧАЯ ПРОГРАММА**

**дисциплины** 1.О.09 Введение в 3D-моделирование и автоматизированное проектирование **для направления** 09.03.01 Информатика и вычислительная техника **уровень** Бакалавриат **форма обучения** заочная **кафедра-разработчик** Радиоэлектроника и системы связи

Рабочая программа составлена в соответствии с ФГОС ВО по направлению подготовки 09.03.01 Информатика и вычислительная техника, утверждённым приказом Минобрнауки от 19.09.2017 № 929

Зав.кафедрой разработчика, к.техн.н., доц.

Разработчик программы, старший преподаватель

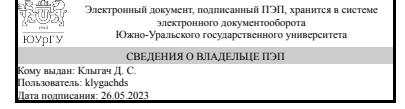

Электронный документ, подписанный ПЭП, хранится в системе электронного документооборота Южно-Уральского государственного университета СВЕДЕНИЯ О ВЛАДЕЛЬЦЕ ПЭП Кому выдан: Суворов П. В. Пользователь: suvorovpv Дата подписания: 26.05.2023

Д. С. Клыгач

П. В. Суворов

### **1. Цели и задачи дисциплины**

Целью дисциплины является формирование у будущих специалистов навыков компьютерного дизайна и графического отображения объектов в виде чертежей или рисунков, выполненных при помощи персональных электронно-вычислительных машин, построения компьютерных моделей изделий и услуг по индивидуальным заказам и обсуждения их с заказчиком. Задачи дисциплины: -научить студентов владеть основами компьютерной графики на базе пакета графических программ (ПГП); - научить студентов навыкам элементарных геометрических построений при помощи средств компьютерной графики; - научить студентов навыкам построения двухмерных изображений изделий по индивидуальным заказам; - научить студентов навыкам построения трехмерных (3D) изображений изделий по индивидуальным заказам; - научить студентов навыкам компьютерного дизайна изделий по индивидуальным заказам.

### **Краткое содержание дисциплины**

Основы геометрического и компьютерного моделирования изделий. Задачи и требования геометрического и компьютерного моделирования. Программные средства, виды и структура баз данных. Методы преобразования изображений изделий. Категории изображения. Стандарты ЕСПД и ЕСКД: основные положения, правила выполнения и оформления изображений. Графические изображения изделий и услуг. Пакеты графических программ, способы работы, области применения, методы адаптации. Порядок их обсуждения с потребителем изделий и услуг.

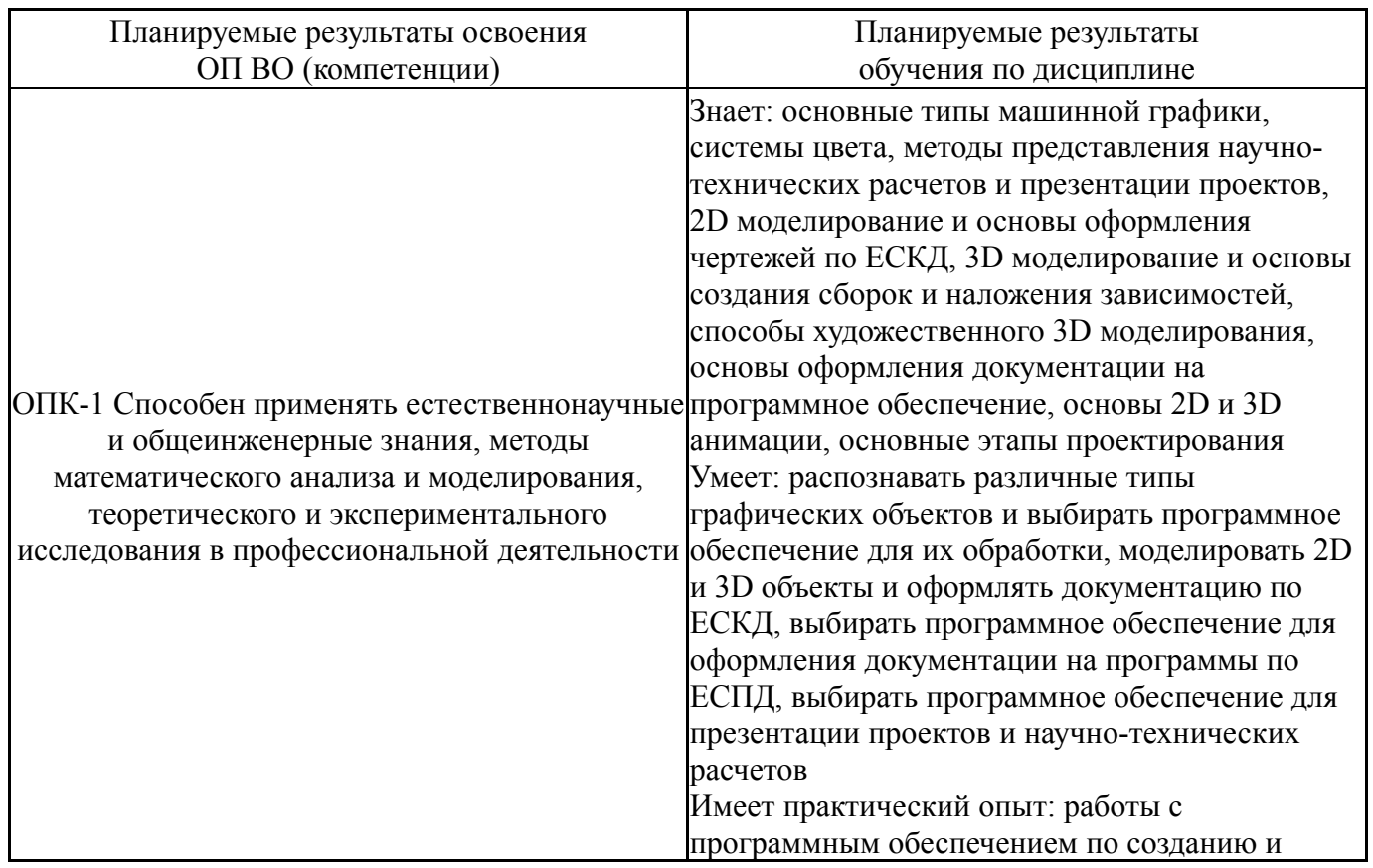

### **2. Компетенции обучающегося, формируемые в результате освоения дисциплины**

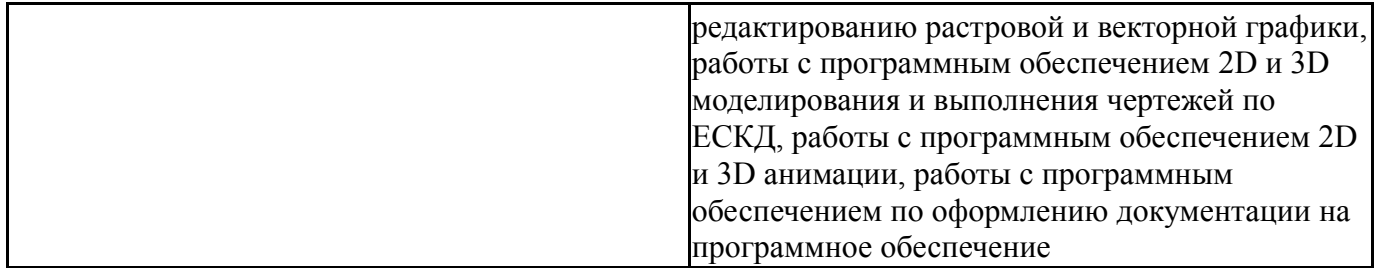

### **3. Место дисциплины в структуре ОП ВО**

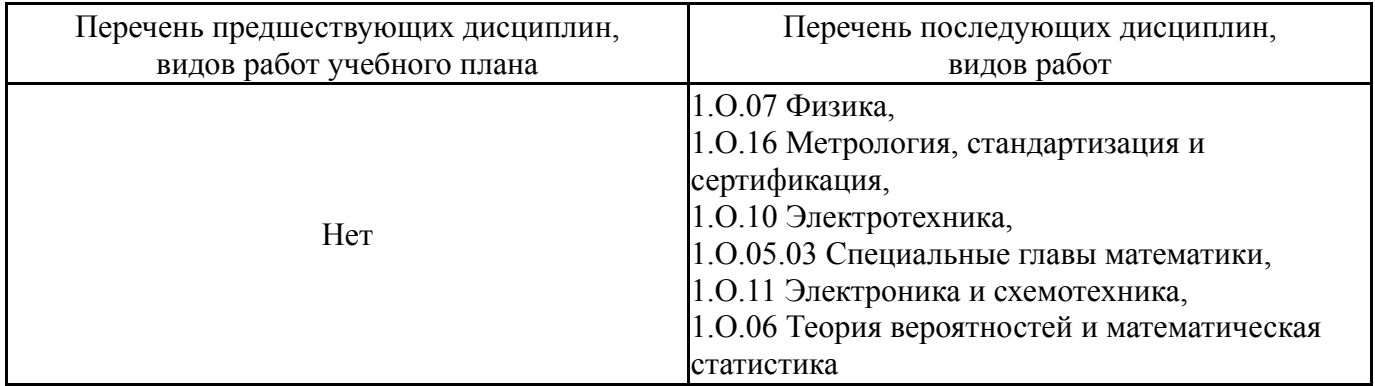

Требования к «входным» знаниям, умениям, навыкам студента, необходимым при освоении данной дисциплины и приобретенным в результате освоения предшествующих дисциплин:

Нет

### **4. Объём и виды учебной работы**

Общая трудоемкость дисциплины составляет 4 з.е., 144 ч., 26,5 ч. контактной работы

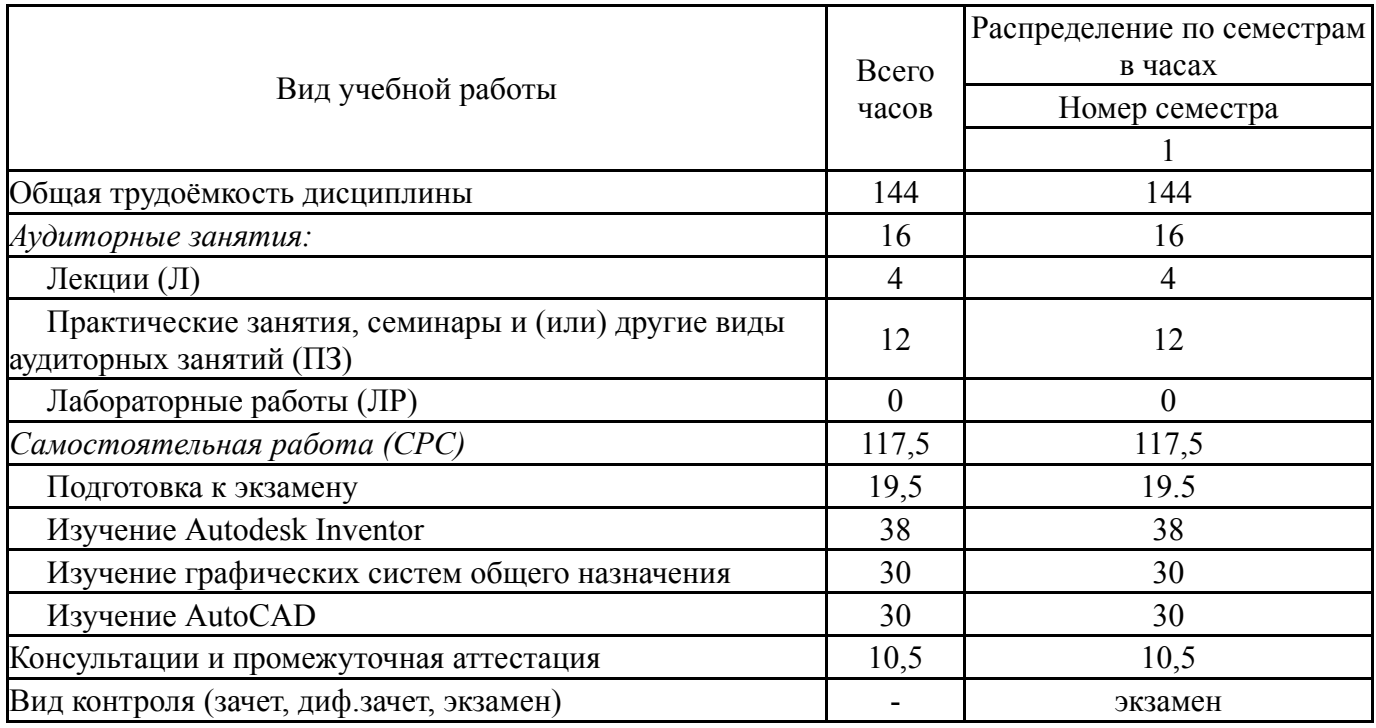

## **5. Содержание дисциплины**

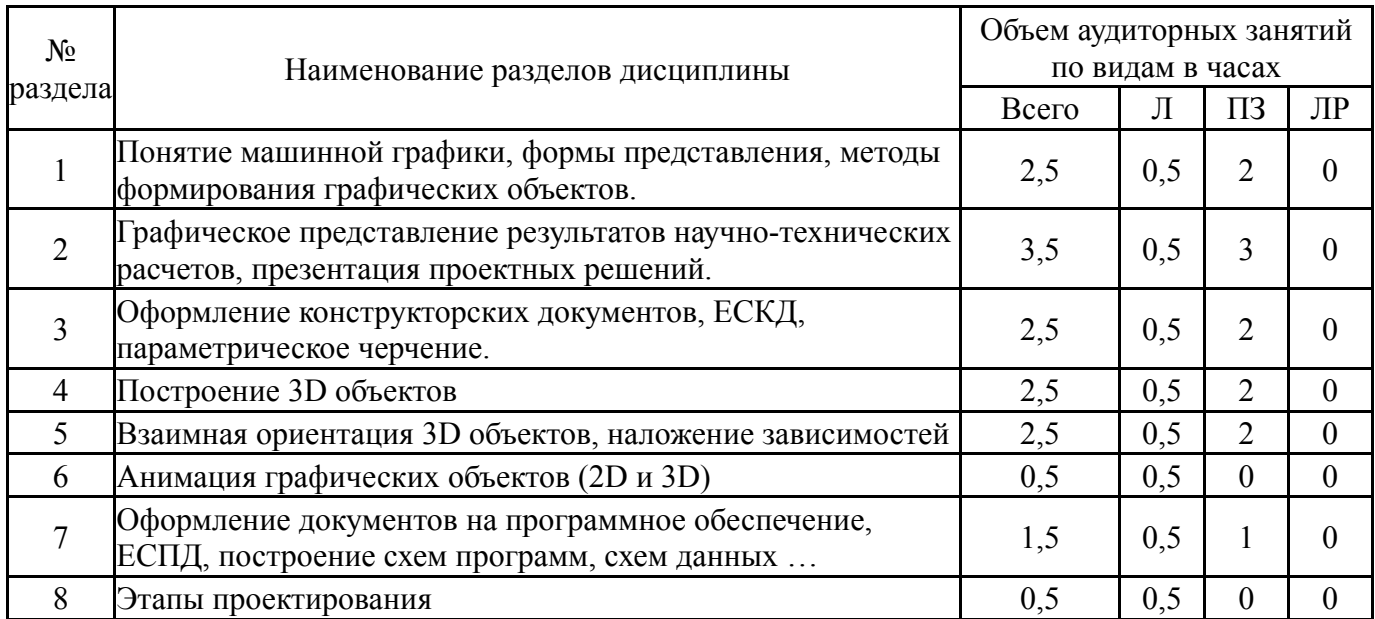

## **5.1. Лекции**

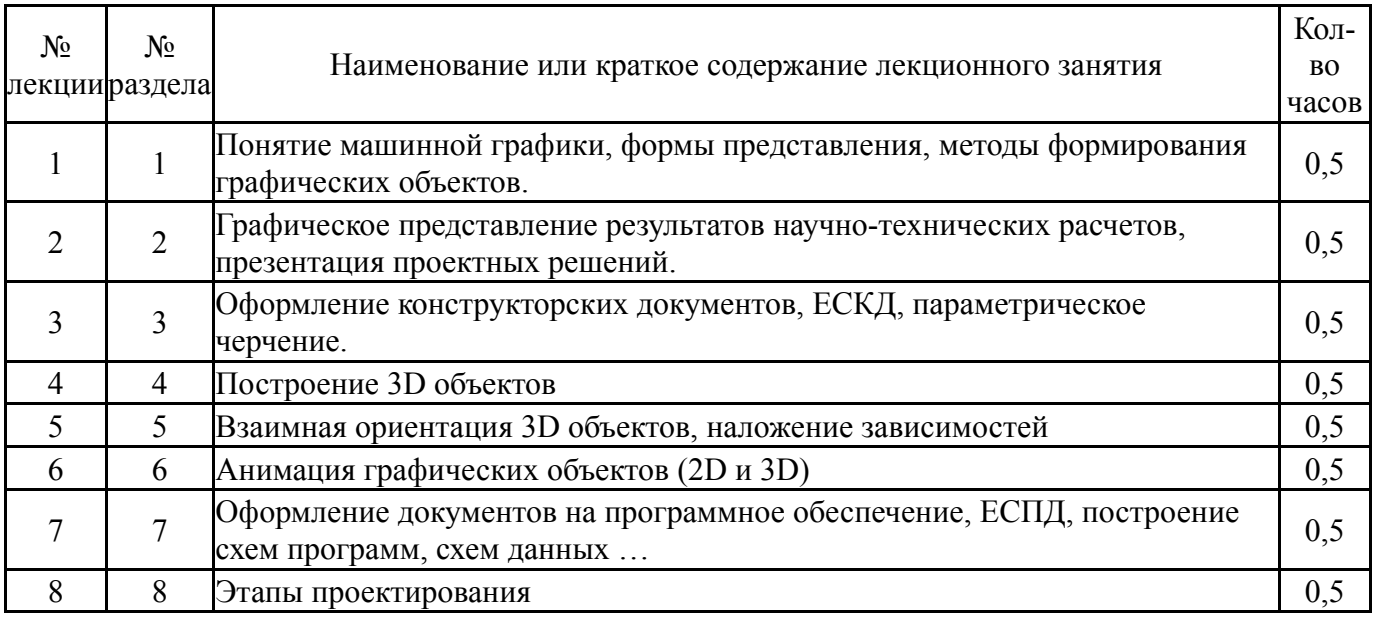

## **5.2. Практические занятия, семинары**

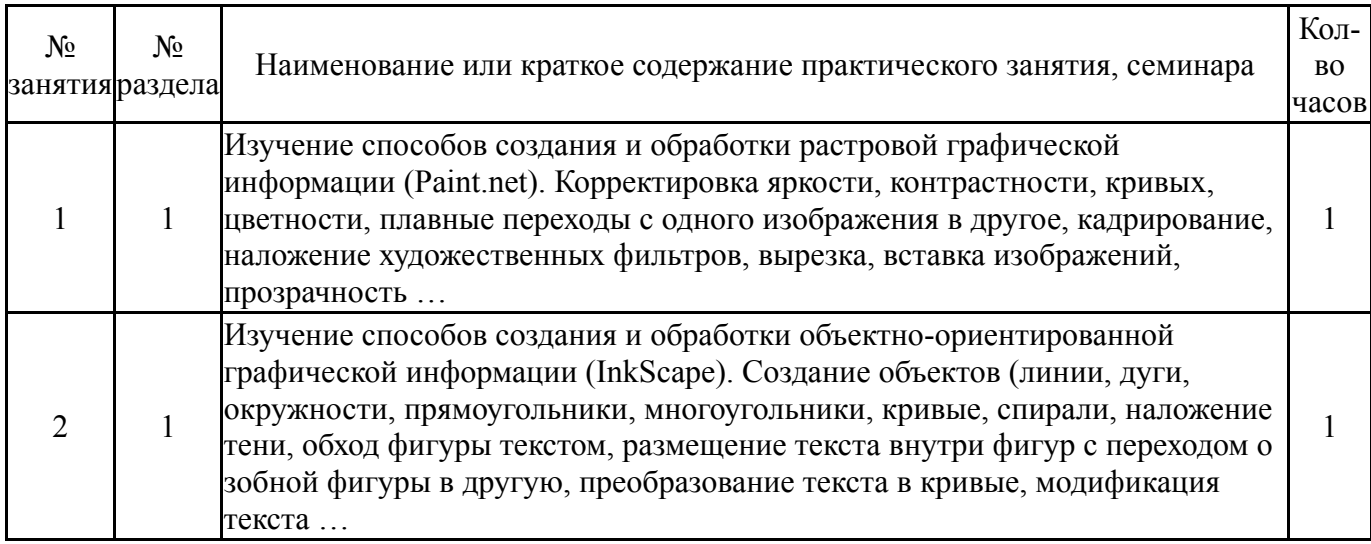

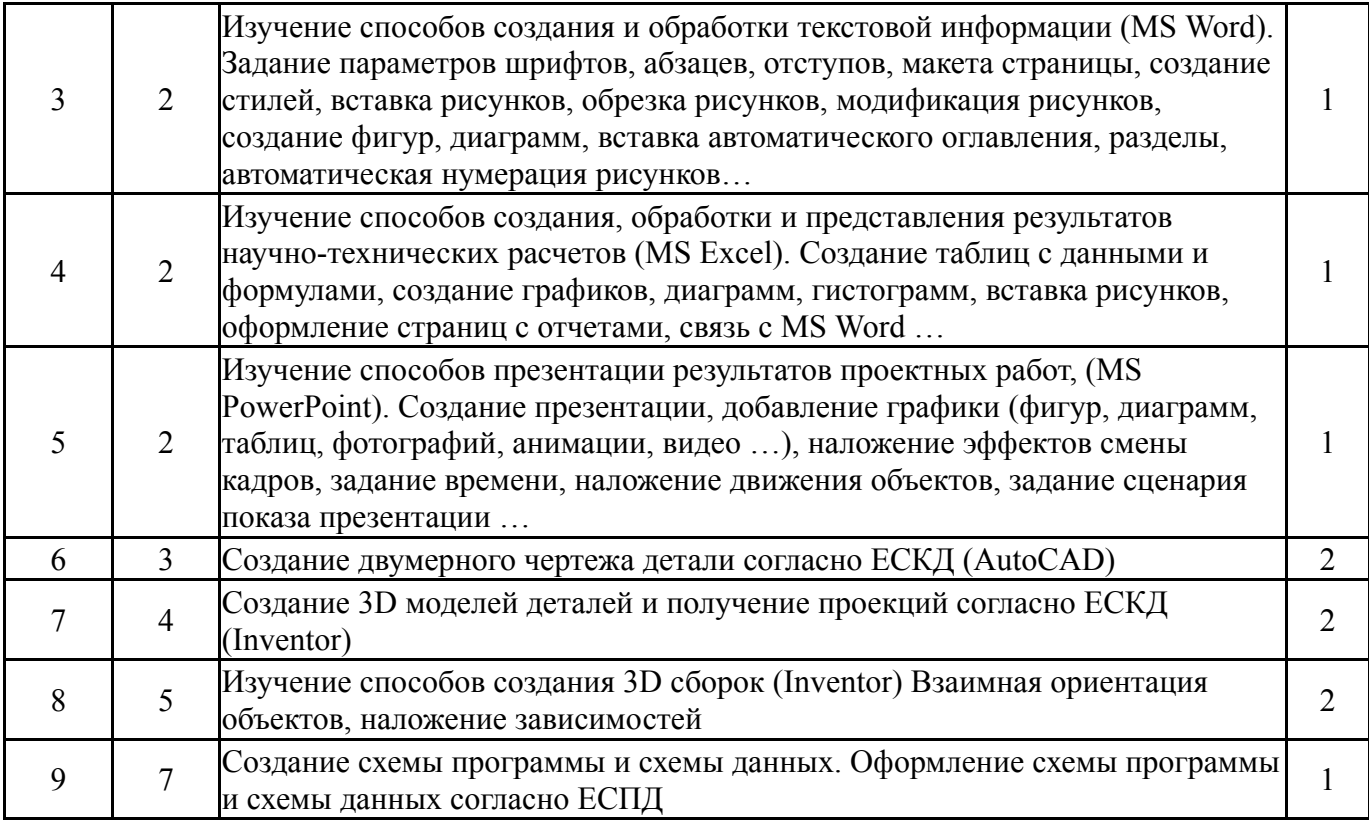

# **5.3. Лабораторные работы**

# Не предусмотрены

# **5.4. Самостоятельная работа студента**

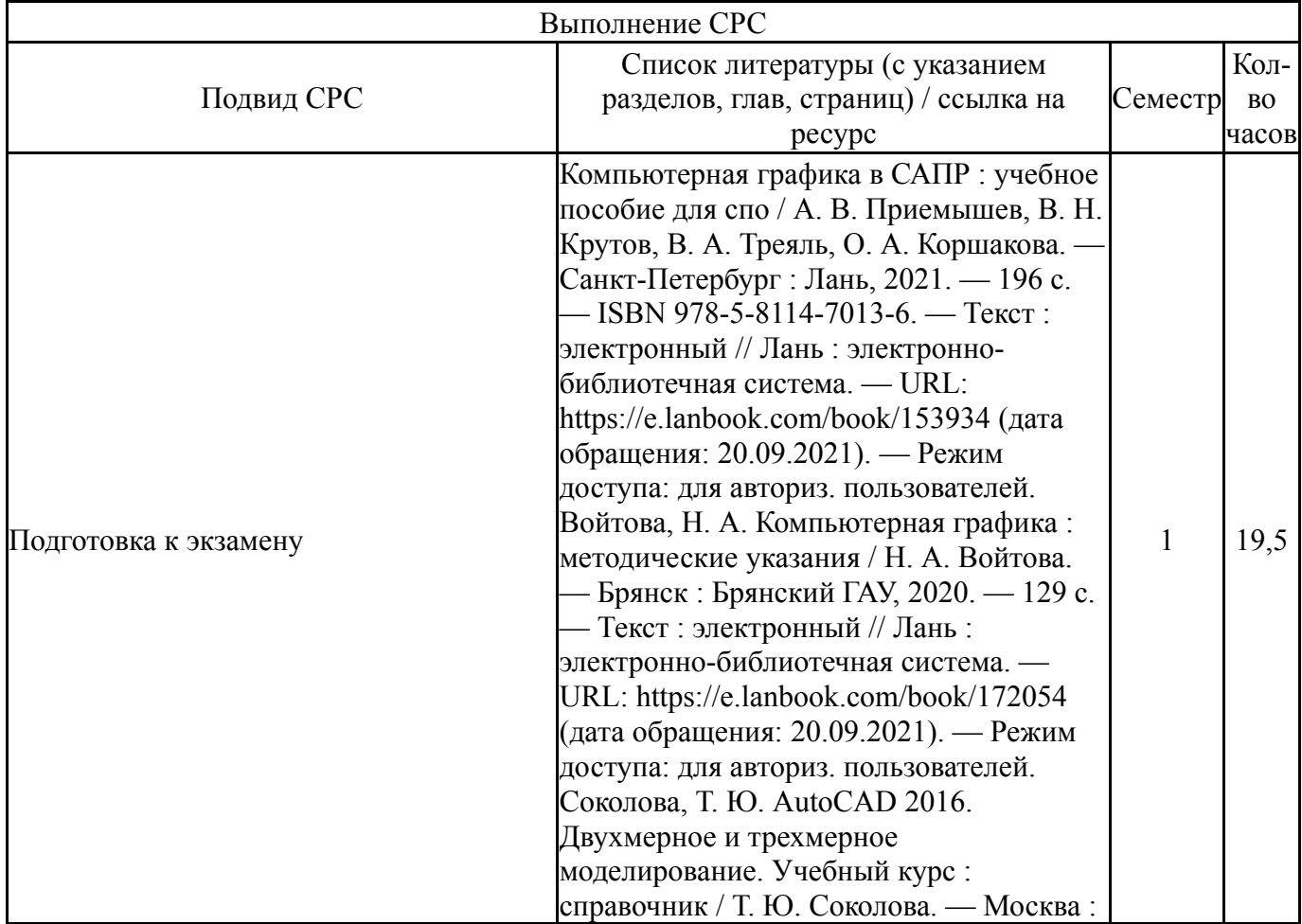

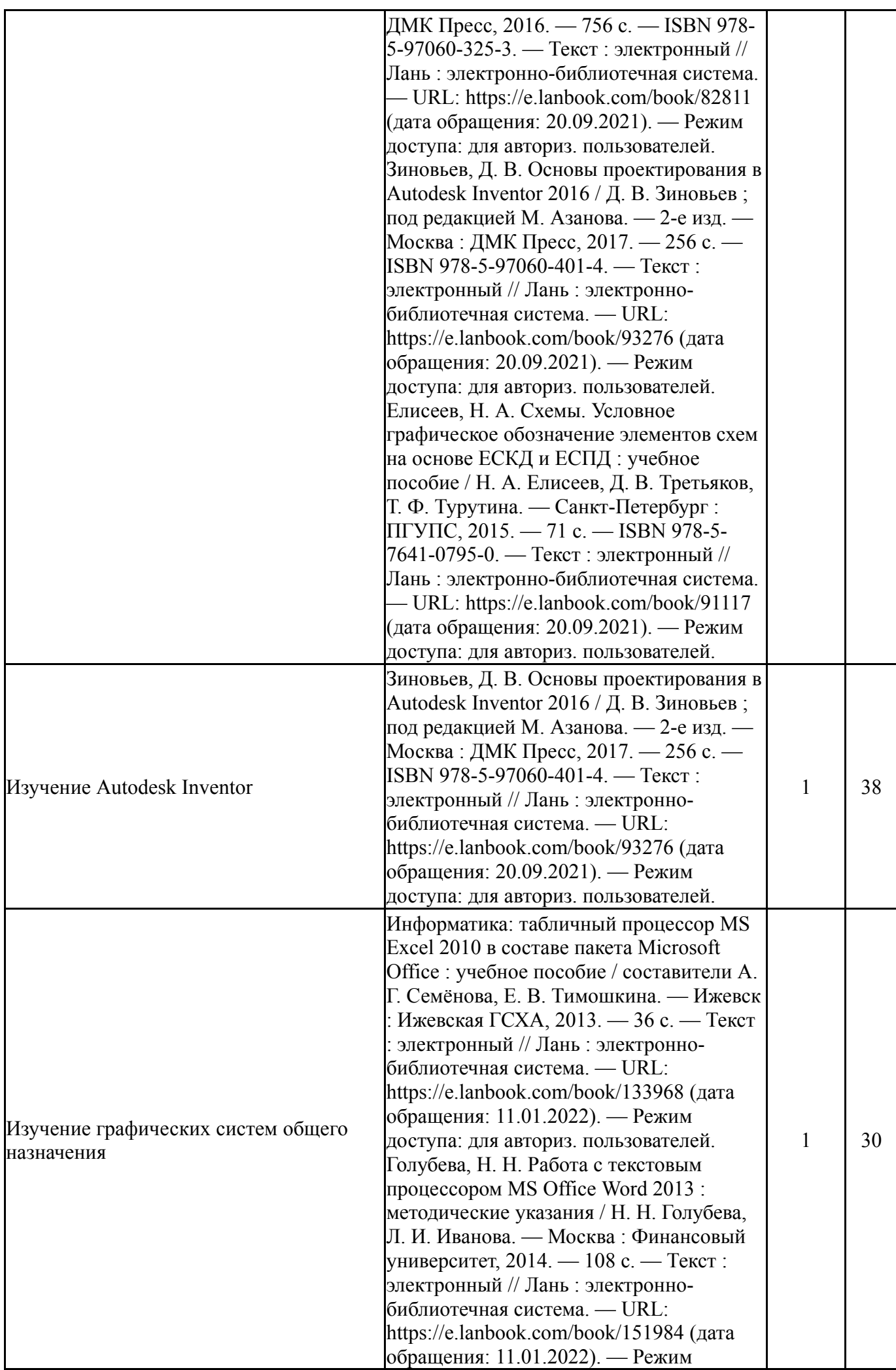

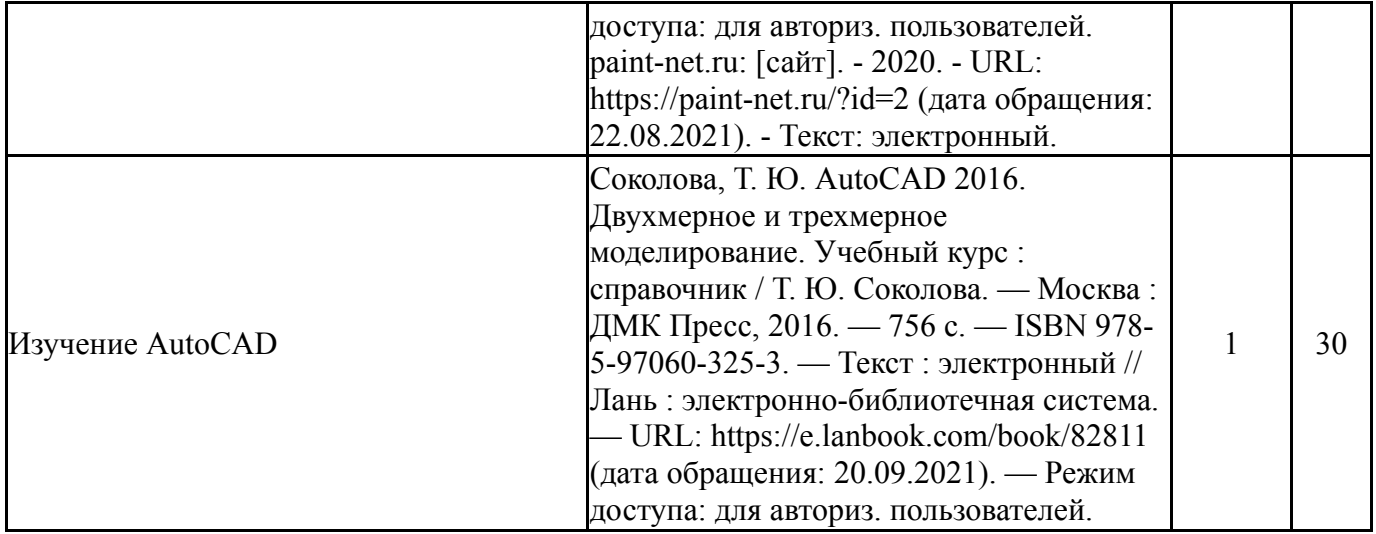

### **6. Фонд оценочных средств для проведения текущего контроля успеваемости, промежуточной аттестации**

Контроль качества освоения образовательной программы осуществляется в соответствии с Положением о балльно-рейтинговой системе оценивания результатов учебной деятельности обучающихся.

### **6.1. Контрольные мероприятия (КМ)**

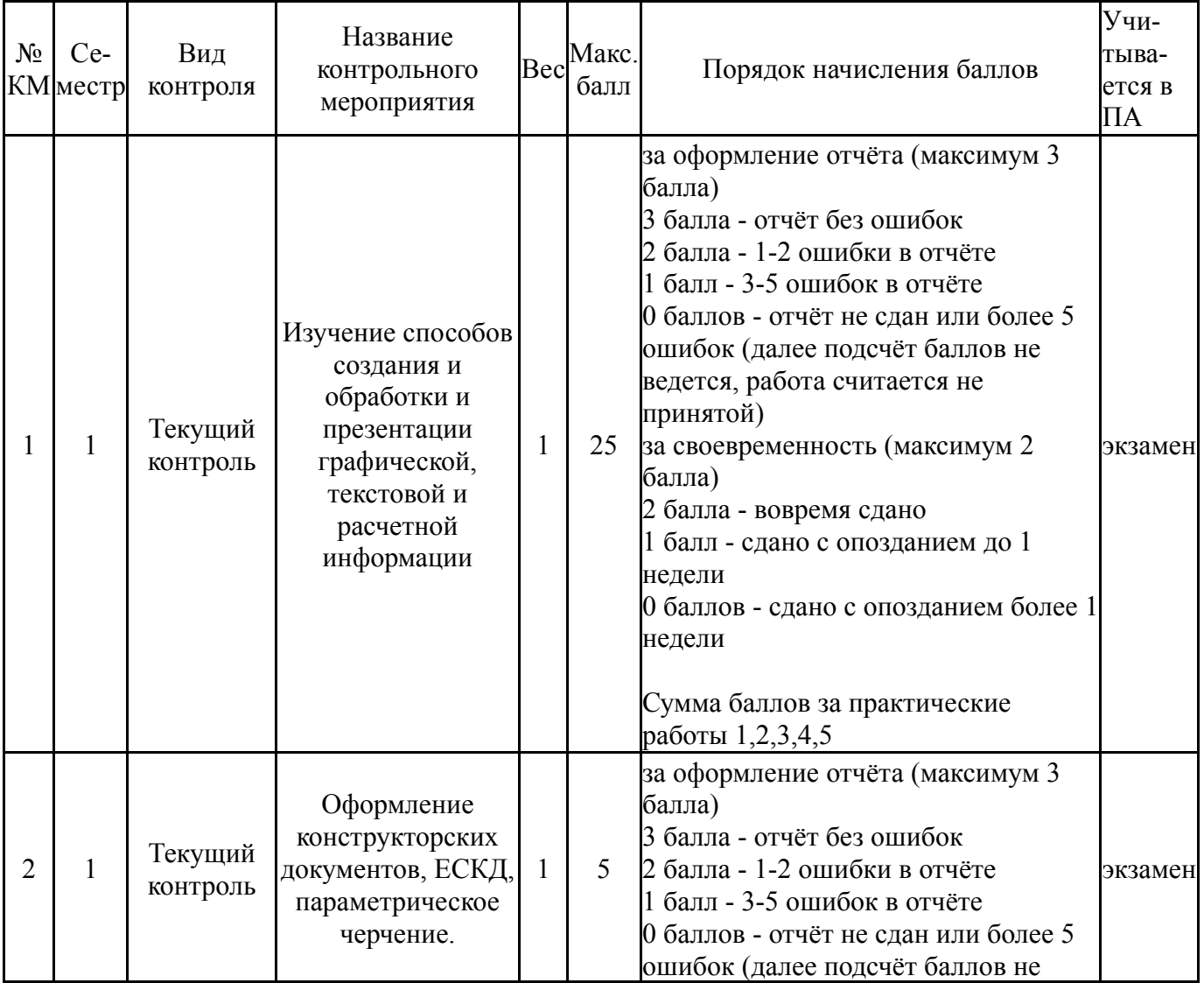

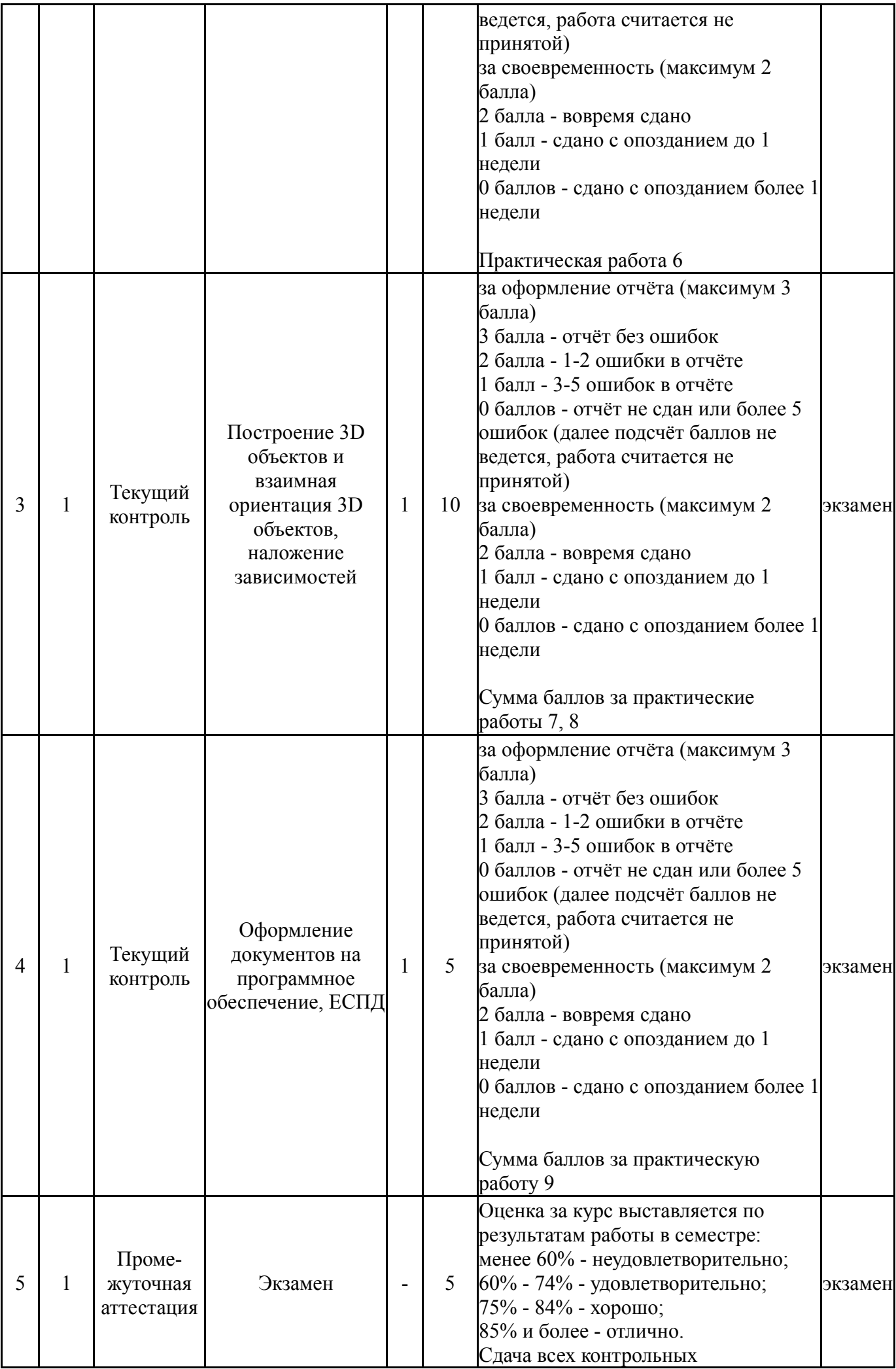

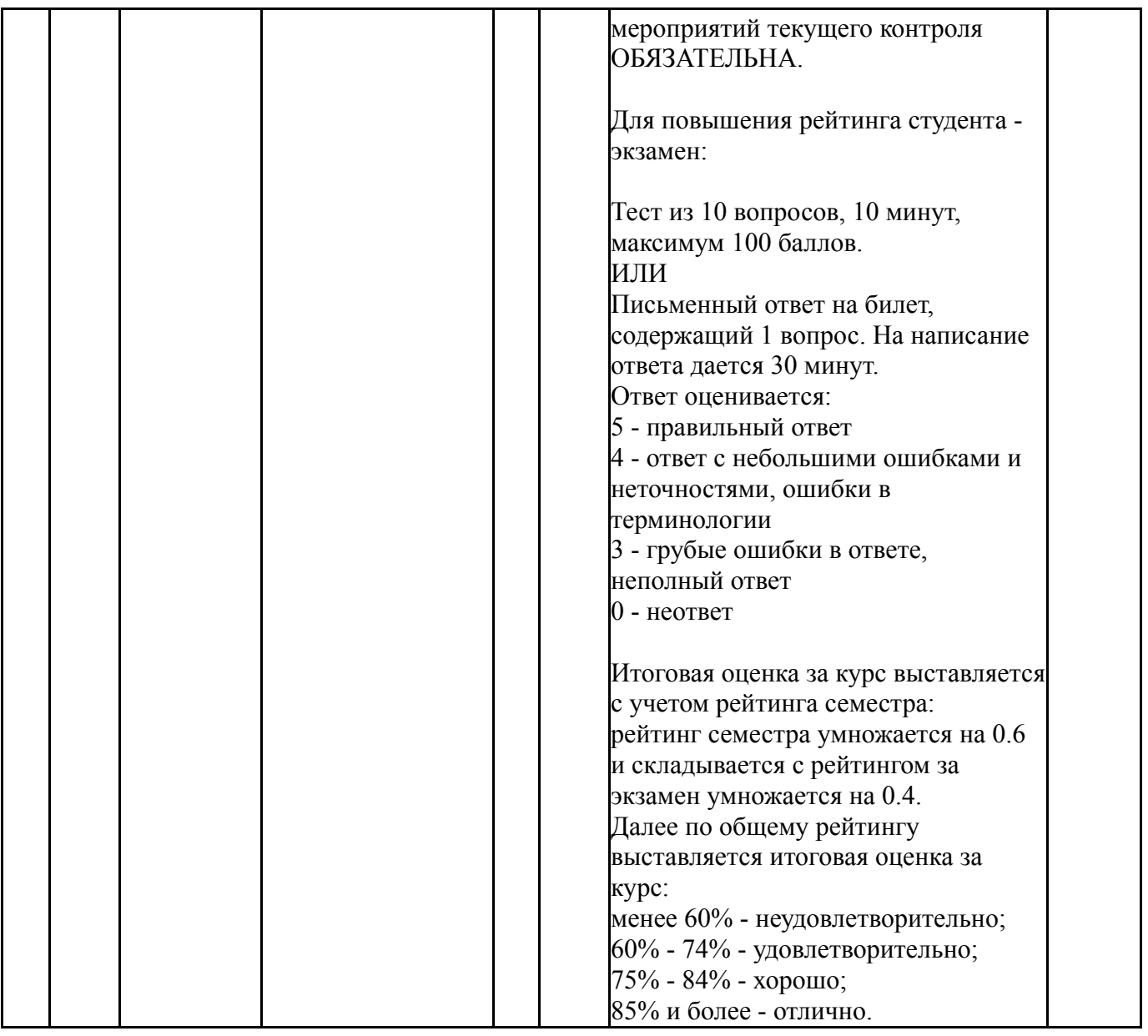

# **6.2. Процедура проведения, критерии оценивания**

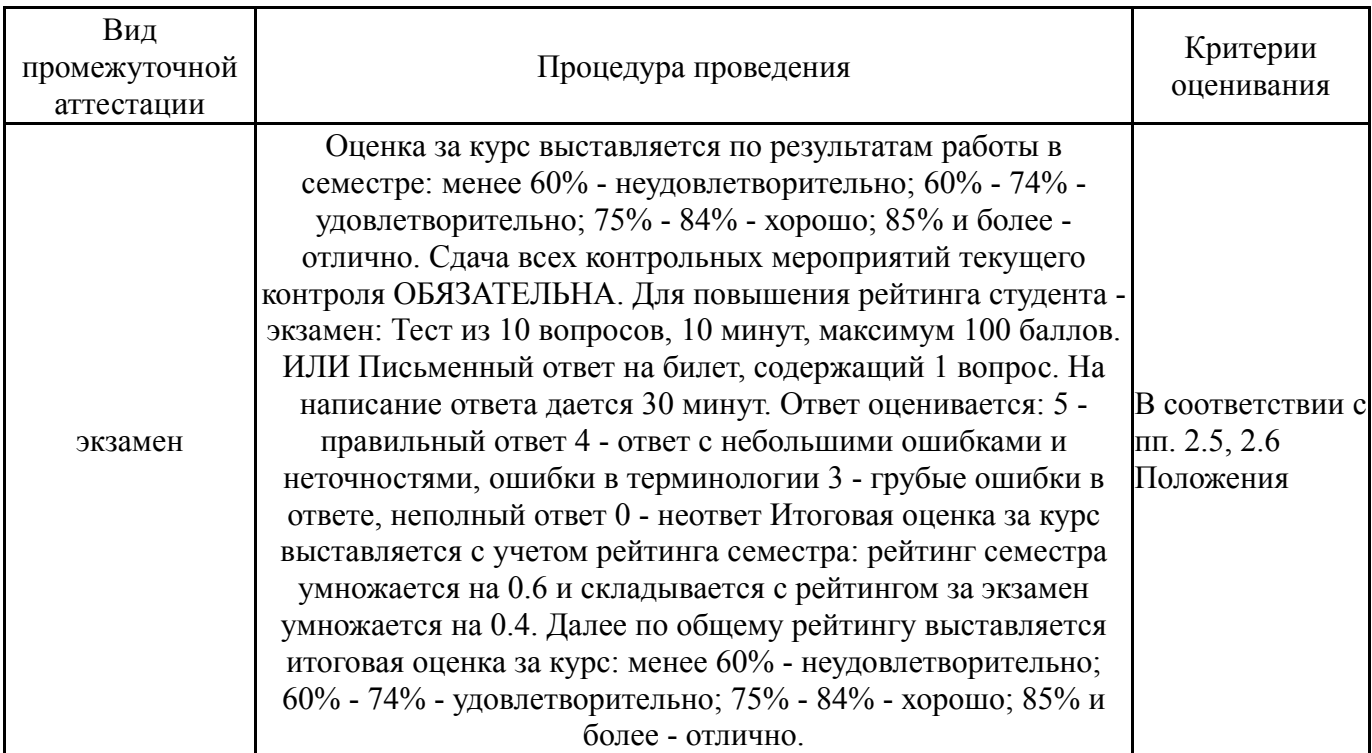

#### **6.3. Паспорт фонда оценочных средств**

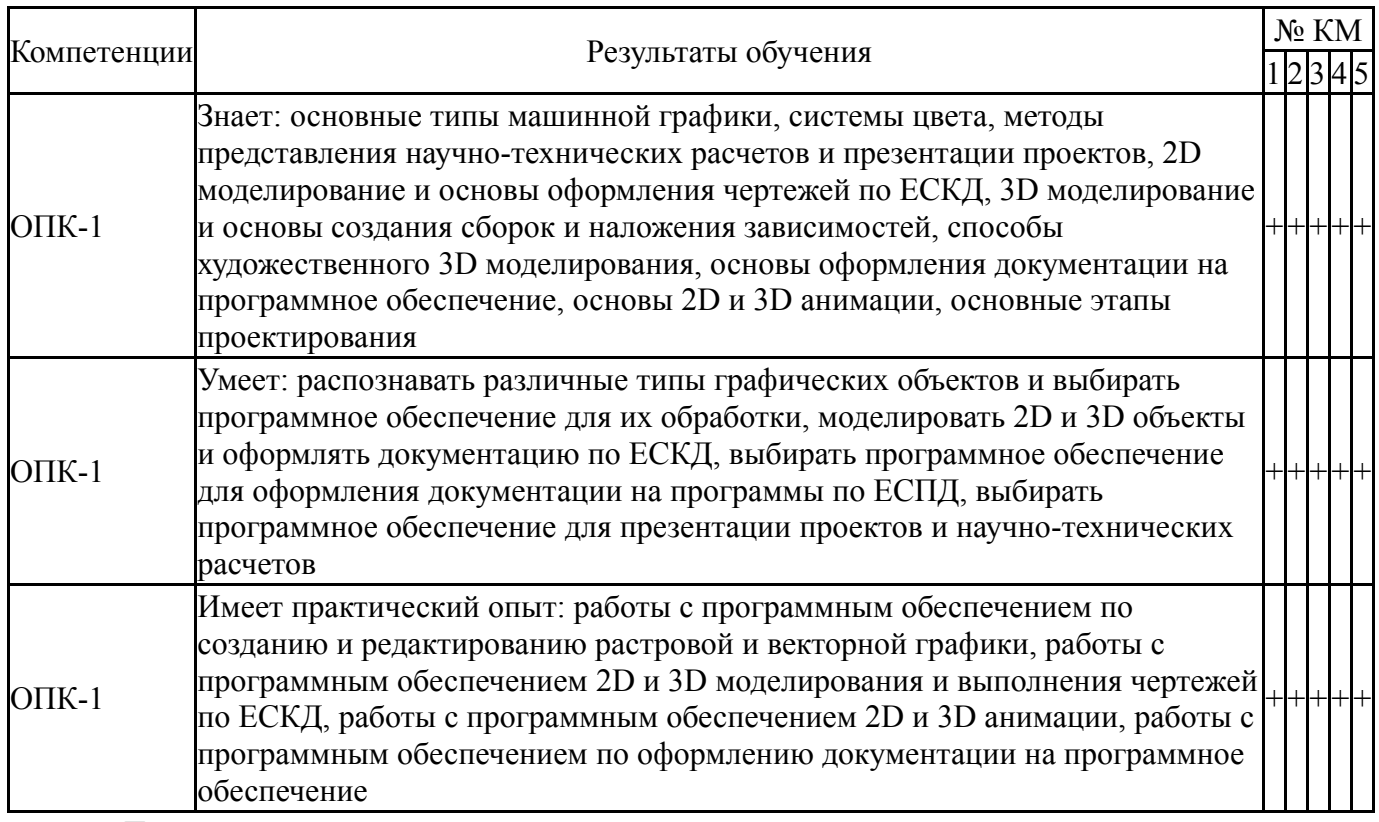

Типовые контрольные задания по каждому мероприятию находятся в приложениях.

#### **7. Учебно-методическое и информационное обеспечение дисциплины**

#### **Печатная учебно-методическая документация**

*а) основная литература:*

Не предусмотрена

*б) дополнительная литература:*

1. 3D-технология построения чертежа. AutoCAD Учеб. пособие для вузов по направлениям подгот. дипломир. специалистов в обл. техники и технологии А. Л. Хейфец, А. Н. Логиновский, И. В. Буторина, Е. П. Дубовикова. - 3-е изд., перераб. и доп. - СПб.: БХВ-Петербург, 2005. - 245 с. ил.

*в) отечественные и зарубежные журналы по дисциплине, имеющиеся в библиотеке:* Не предусмотрены

*г) методические указания для студентов по освоению дисциплины:*

1. Методическое пособие по курсу Введение в 3D моделирование и автоматизированное проектирование

*из них: учебно-методическое обеспечение самостоятельной работы студента:*

#### **Электронная учебно-методическая документация**

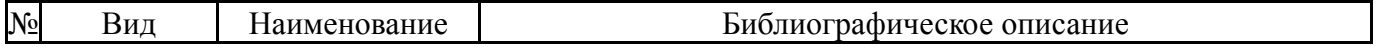

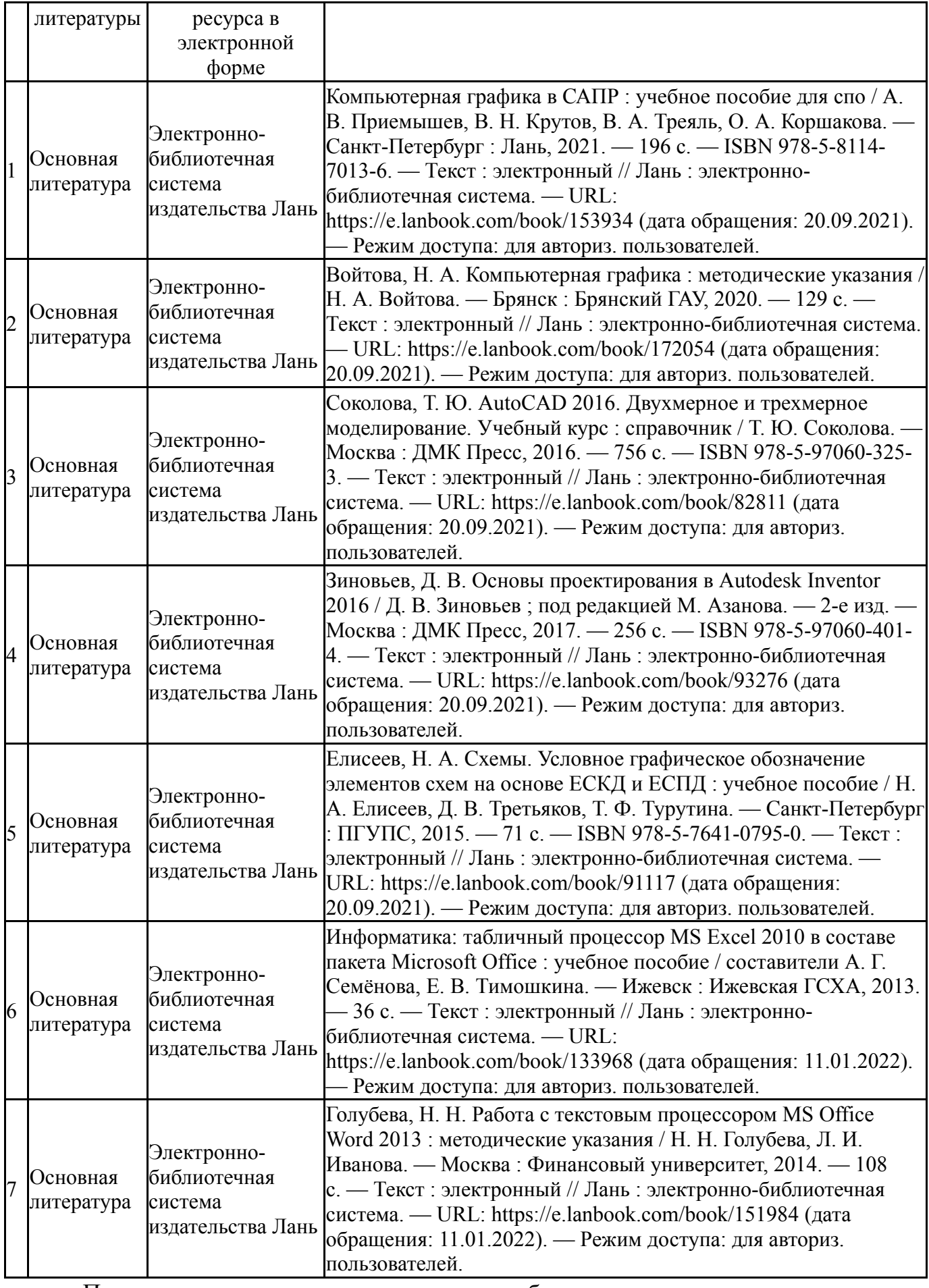

Перечень используемого программного обеспечения:

1. Microsoft-Office(бессрочно)

2. AutoDesk-AutoCAD(бессрочно)

- 3. -Paint.NET(бессрочно)
- 4. Autodesk-Eductional Master Suite (AutoCAD, AutoCAD Architecture, AutoCAD Civil 3D, AutoCAD Inventor Professional Suite, AutoCAD Raster Design, MEP, Map 3D, Electrical, 3ds Max Design, Revit Architecture, Revit Structure, Revit(бессрочно)

Перечень используемых профессиональных баз данных и информационных справочных систем:

Нет

### **8. Материально-техническое обеспечение дисциплины**

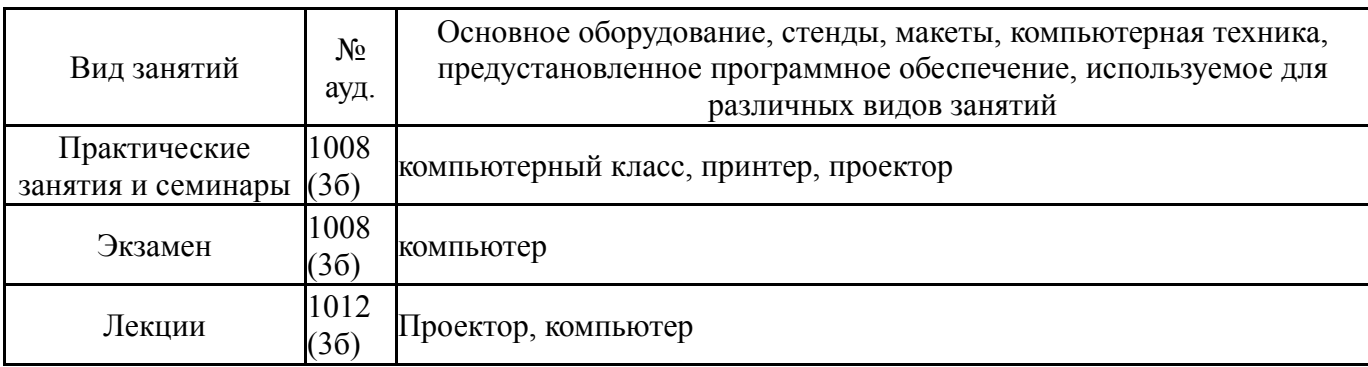